## CS477 Formal Software Development Methods

Elsa L Gunter 2112 SC, UIUC egunter@illinois.edu

http://courses.engr.illinois.edu/cs477

Slides based in part on previous lectures by Mahesh Vishwanathan, and by Gul Agha

April 26, 2013

## Partial orders and Complete Lattices

A partial order on a set S is a binary relation  $\leq$  on S such that

- [Refl]  $s \le s$  for all  $s \in S$
- [Antisym]  $s \le t$  and  $t \le s$  impilies s = t, for all  $s, t \in S$
- [Trans]  $s \le t$  and  $t \le u$  impilies  $s \le u$ , for all  $s, t, \in S$

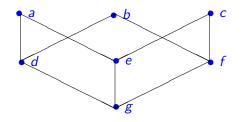

# Upper Bounds and Complete Latices

- In a partial order  $(S, \leq)$ , given  $X \subseteq S$ , y is an upper bound for X if for all  $x \in X$  we have  $x \leq y$ .
- y is a least upper bound of X, y is an upper bound of X and whenever z is an upper bound of X,  $y \le z$ .
- Note: Least upper bounds are unique.
- A complete lattice is a partial order  $(L, \leq)$  such that for all  $X \subseteq S$  there exists a (unique) least upper bound.
- Write lub(X) or  $\bigvee X$  for the least upper bound of X.
- Write  $x \vee y$  for  $\bigvee \{x, y\}$
- Note:  $x \lor y = x \iff y \le x$
- **Note:** Given a set S,  $(\mathcal{P}(S), \subseteq)$  is a complete lattice.
- Write  $\bot = \bigvee \{ \}$  and  $\top = bigveeS$

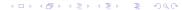

# Example Complete Lattices

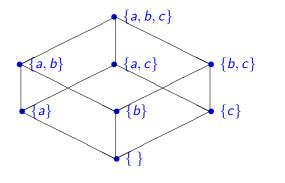

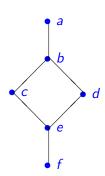

### Control-Flow Graphs

#### A Control-Flow Graph is a tuple (N, E, I, k) where

- N is a finite set of nodes
- $I: N \rightarrow \{\text{Entry}, \text{Exit}, i := e, ifb, }\}$
- E ⊆ NtimesN such that
  - for all  $m \in N$  we have  $|\{n \cdot (m, n) \in E\}| \le 2$
  - if  $m \in N$  and  $I(m) = \text{Exit then } |\{n \cdot (m, n) \in E\}| = 0$
  - if  $m \in N$  and I(m) = Entry or I(m) = i := e for some identifier i and expression e, then  $|\{n \cdot (m, n) \in E\}| = 1$
  - if  $m \in N$  and l(m) = if b for some boolean expression b, then  $|\{n \cdot (m, n) \in E\}| = 2$
- $k : E \rightarrow \{\text{seq}, \text{yes}, \text{no}\}\$ such that
  - if  $(m, n) \in E$  and I(m) = Entry or I(m) = i := e, then k((m, n)) = seq
  - if  $m, \in N$  and l(m) = if b, then  $\{k((m, n)), (m, n) \in E\} = \{\text{yes}, \text{no}\}$

#### **Environments Revisited**

Previously: environments are *partial* functions from identifiers (Ident) to values.

Add to usual values two new constants: Values =  $\{v|v \text{ a value}\} \cup \{\top, \bot\}$ .

- \_ means undefined
- T means error
- Order Values by  $v_1 \le v_2$  implies  $v_1 = v_2$ , and  $\bot \le v$  and  $v \le \top$  for all values  $v_1, v_2, v_3$
- Redefine  $Env = Ident \rightarrow Values$ , all *total* functions from identifiers to extended values
- Can view every old environment as an element of Env

Fix control flow graph G = (N, E, I, k)

 $States = E \times Env$ 

Note: Entry is never the label on node on the end of the edge in a state. Can define next state of state  $s \in S$ tates: only need the end state of the edge and the environment.

next state is a transition relation.

From next state can define a run.